## **QGIS Application - Feature request #15657 Differentiate relative/absolute path option for QGS and QLR files**

*2016-10-03 03:22 AM - Dominique Lyszczarz*

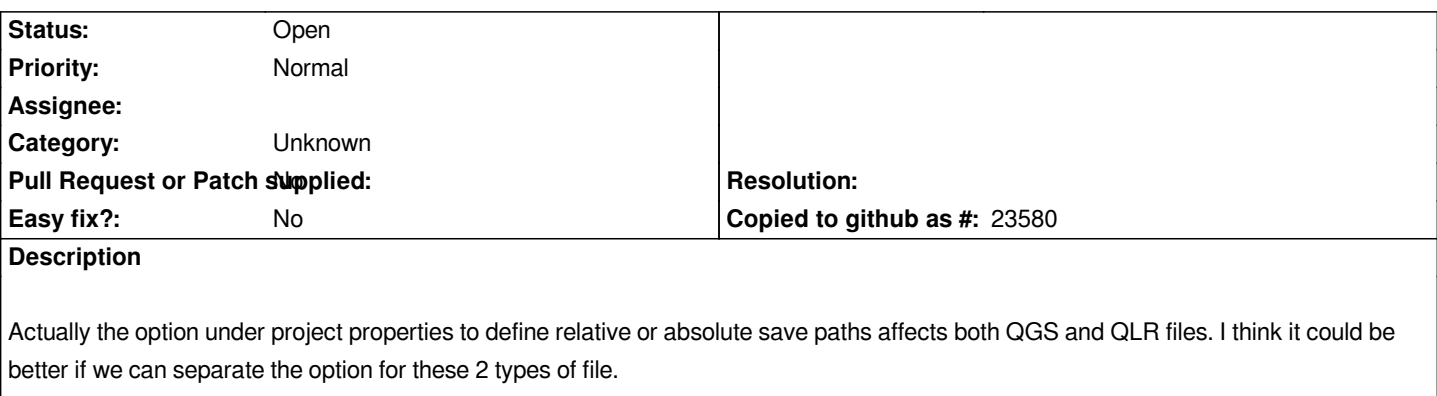

*In my use case, I prefer using absolute path in QGS project because I rarely move layers but I often reuse and move project files. On another hand, I prefer relative path when I save a new QLR because most of the case I save my QLR in the same folder than the source layer so I can easily move or share a layer with its associated QLR files without break the link.*

## **History**

## **#1 - 2017-05-01 12:46 AM - Giovanni Manghi**

*- Easy fix? set to No*

## **#2 - 2017-09-22 09:55 AM - Jürgen Fischer**

*- Category set to Unknown*